# **Single Sign-on Registration Fields Widget**

(Formerly known as the Third Party Login Registration Fields widget)

#### Widget Use

Renders the Registration / Link User fields (depending on configuration) on the Login page after a user signs in with a social network.

# Example of Widget Use

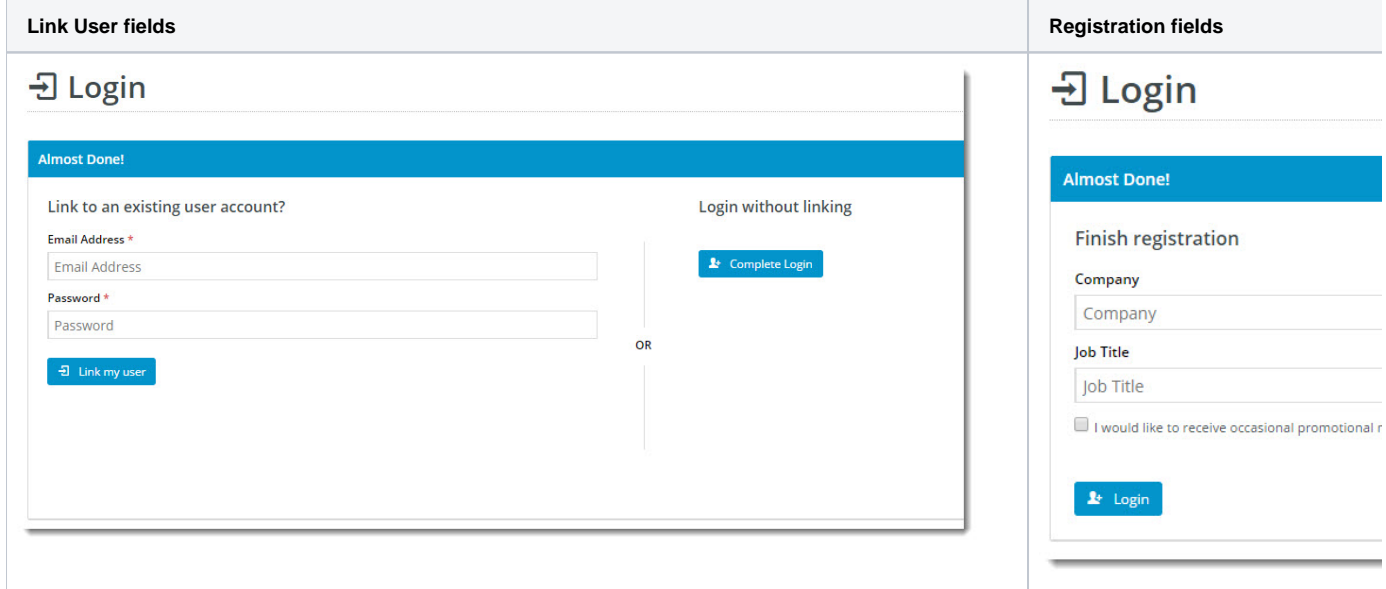

### Where can the Widget be placed?

The widget can be used in the following templates:

Third Party Login Registration Template

## Widget Options

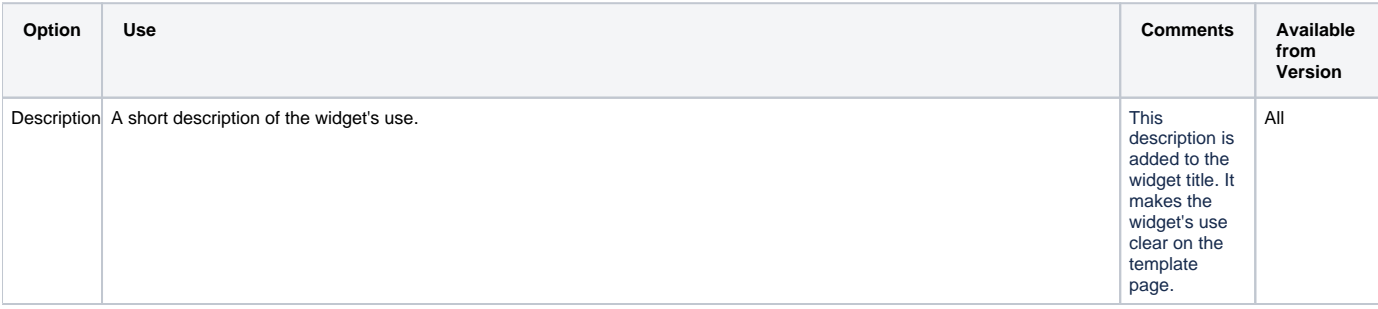

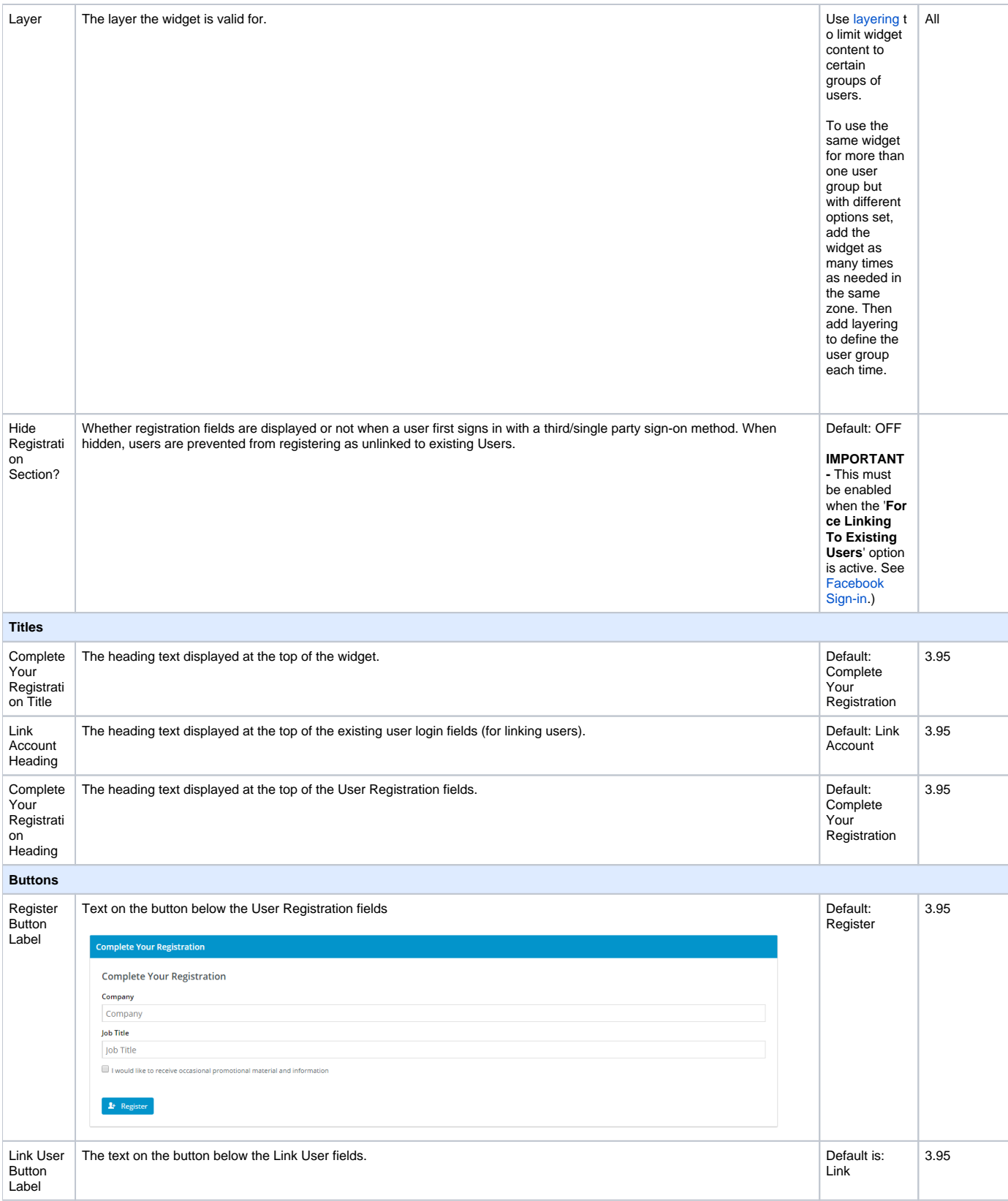

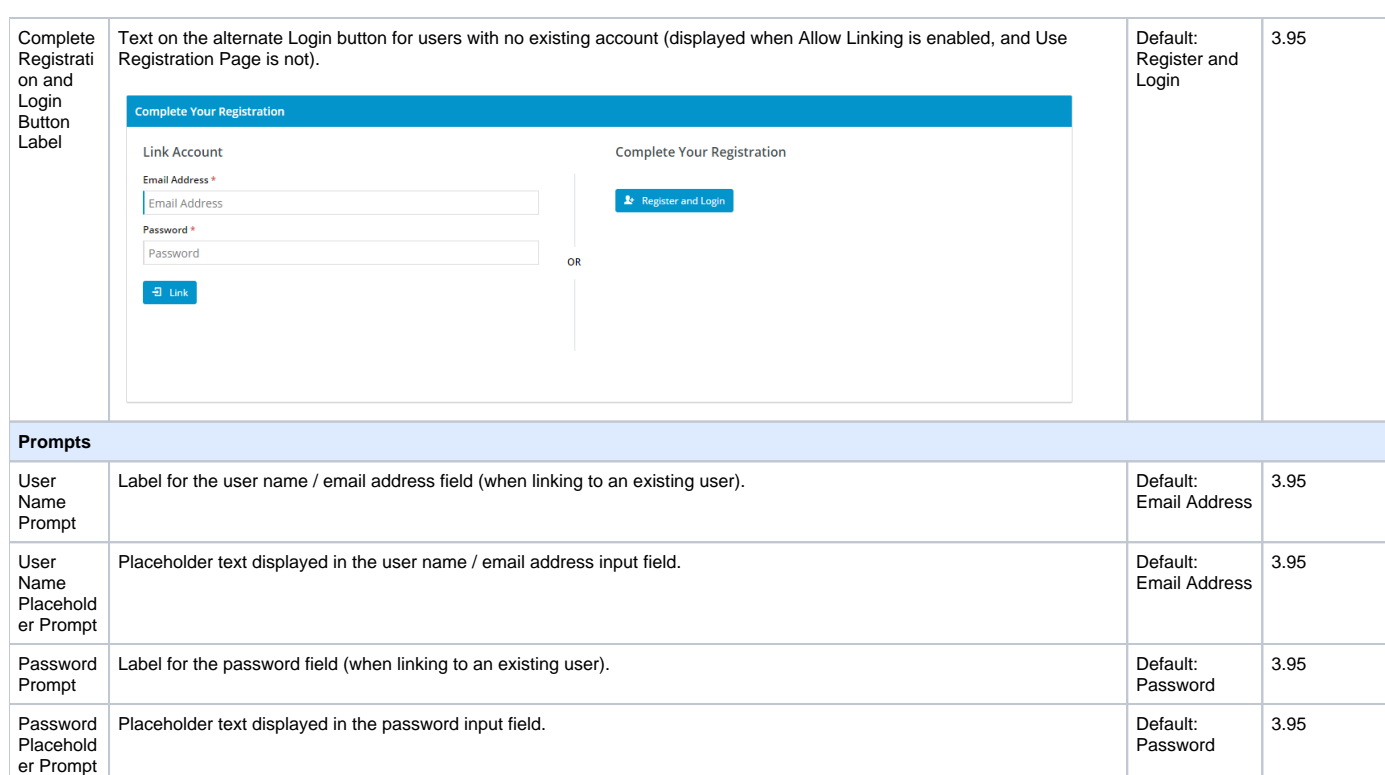

Password

### Implementation guides

- [Google Sign In](https://cvconnect.commercevision.com.au/display/KB/Google+Sign+In)
- [Facebook Single Sign-on](https://cvconnect.commercevision.com.au/display/KB/Facebook+Single+Sign-on)
- [Azure Single Sign-on](https://cvconnect.commercevision.com.au/display/KB/Microsoft+Azure+AD+SSO)

# Related widgets

- [Login / Logout Popup Widget](https://cvconnect.commercevision.com.au/pages/viewpage.action?pageId=9633818)
- [Login / Logout Link Widget](https://cvconnect.commercevision.com.au/pages/viewpage.action?pageId=7209339)